# **AutoCAD For Windows [2022]**

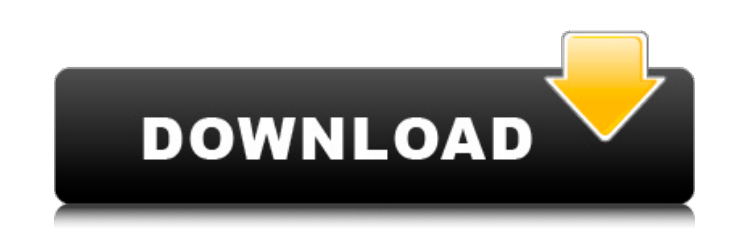

#### **AutoCAD Crack+ Torrente**

¿Qué es AutoCAD? AutoCAD es un paquete CAD de escritorio líder que permite a los usuarios diseñar y redactar documentos de construcción y dibujos y diseños arquitectónicos. El programa existe desde hace más de 30 años y lo mecánicos, aeroespaciales y de fabricación. AutoCAD también se utiliza para artes gráficas y maquetación. Hay versiones de AutoCAD para Windows y Mac. A partir de enero de 2020, hay versiones de AutoCAD disponibles para Wi dibujo tiene una hoja de estilo con nombre única y personalizable que está asociada con ese dibujo. Los usuarios pueden dibujar, editar y guardar sus dibujos utilizando información sobre herramientas estándar o predefinida herramientas y atajos de teclado. También pueden establecer el color de fondo y la transparencia de cada dibujo. Los usuarios también pueden seleccionar, deseleccionar, aeseleccionar, escalar y rotar dibujos en la unidad l de gráficos vectoriales. Esto significa que los usuarios pueden importar objetos vectoriales, como formas y texto. También pueden dibujar y editar estos objetos, editar rutas y trazos y colocar estos objetos a otras aplica herramientas avanzadas, que incluyen: Instrumentos AutoCAD tiene la capacidad de actualizar automáticamente los componentes de la interfaz de usuario (como información sobre herramientas) cada vez que el usuario cambia el tema desde el ícono de Ayuda en la barra de herramientas. También pueden obtener soporte de un equipo de soporte al usuario que está disponible las 24 horas del día, los 7 días de la semana. También pueden buscar ayuda en certificada para AutoCAD. Función

#### **AutoCAD Crack+**

Internet de las Cosas AutoCAD es compatible con la tecnología de captura de movimiento del dispositivo utilizada en el producto DynaMo, que es un brazo robótico que puede mover con precisión objetos en modelos CAD. También se lanzó el 12 de octubre de 2012. Negocio Numerosas empresas y organizaciones de diferentes industrias utilizan AutoCAD. Se utilizan and la construcción de diseño arquitectónico, interior y exterior, ingeniería mecánica y Onshape, Envelope, Architect, etc.). AutoCAD es uno de los programas CAD más utilizados, en términos de número de usuarios, utilizado en las industrias de arquitectura, ingeniería y construcción. Premios Según los resultad Sistema de colaboración remota CAD: 1er lugar Producto educativo CAD: 1er lugar Producto de producto de producto de productividad CAD: 1er lugar Producto de diseño CAD: 1er lugar Producto CAD Environment: 1er lugar Cos jue soluciones de diseño digital más utilizadas por arquitectos, diseñadores, ingenieros y contratistas". Fiabilidad En octubre de 2016, se lanzó AutoCAD con una serie de mejoras de confiabilidad, incluida la confiabilidad mej externos que trabajan con Autodesk, se introdujeron en respuesta a las críticas de la comunidad de clientes. Una revisión similar del software en agosto de 2018 agregó un rendimiento y una confiabilidad mejorados. La misma relacionadas con ese dibujo se cierran y cualquier archivo nuevo se abre en una nueva pestaña." A principios de marzo de 2019, Autodesk anunció que deshabilitaría temporalmente la conexión a Internet debido a la pandemia d

## **AutoCAD**

Cierre Autocad y luego abra la línea de comando y escriba: ac Si ve algún error. Instale la última versión de Autocad (32 bits) y luego escriba: ac Si ve algún error. Crear un nuevo documento (rectángulos) Inicie Autocad y propiedades de la forma. Establezca el vértice en XYZ y haga clic en crear punto en la parte inferior, luego haga clic en el vértice medio y luego haga clic en el vértice medio y luego haga clic en el vértice medio exacto puntos, haga clic en el vértice superior y luego haga clic en la esquina superior de XYZ. Insertar la línea Inserta la línea Insea al ABC. Asegúrate de que apunte hacia abajo. Haga clic en insertar y luego haga clic en la informe de nueve niños con anafilaxia. Antecedentes: la anafilaxia es una reacción alérgica grave que puede ocurrir a cualquier edad, pero que generalmente afecta a los niños pequeños. La incidencia estimada de anafilaxia cree que es iniciada por un desencadenante infeccioso. Ocurre con mayor frecuencia en niños, a menudo en el contexto de una infección prodrómica. Se ha informado una asociación entre la enfermedad de Kawasaki y la anafilax evaluación y tratamiento de la anafilaxia en niños con enfermedad de Kawasaki.Métodos: Identificamos nueve niños con enfermedad de Kawasaki, de 14 a 40 meses de edad, que presentaron signos de anafilaxia y se sometieron a

## **?Que hay de nuevo en?**

Vea todas las propiedades de sus objetos en la ventana Propiedades y acceda a parámetros importantes incluso cuando no esté trabajando con el dibujo. Los datos del lado de AutoCAD (modelo, dimensiones, etc.) se pueden usar superficies y le proporciona información inmediata sobre la precisión de sus dibujos. Tus comentarios y otros dibujos se integran en el dibujo para ayudarte a colaborar. Las barras de herramientas se han actualizado con un abreviado de teclado F8 para abrir la ventana Marcas, de la misma forma que abriría un dibujo. Elija aceptar o rechazar los comentarios en la ventana. Ahora es más fácil que nunca usar comentarios en sus dibujos se integra necesarias. Donde van las flechas Con las nuevas capacidades del modelo, puede comprender fácilmente la dirección de las flechas y marcas que muestran cómo los objetos se conectan con otros objetos. Conceptos básicos de la realiza un seguimiento de los comandos más recientes que ha utilizado, por lo que puede utilizar el botón Atrás para volver al último comando que utilizó. Guarde su dibujo para un uso eficiente de los recursos del sistema previamente. Incluso puede trabajar en un archivo que está abierto en otra computadora.Si lo hace y el dibujo se creó en una versión de AutoCAD antes de que se cambiara el propio código de AutoCAD, no perderá nada de su tr múltiples ventanas gráficas Puede trabajar con varias ventanas gráficas a la vez y elegir entre ellas para tareas de dibujo específicas.

## **Requisitos del sistema:**

Plataformas compatibles: Juego Desura: Battlelore se puede comprar por \$0.99USD. Tráiler de Battlelore: Revisión de Battlelore: Revisión de Battlelore: Battlelore: Battlelore: Battlelore engine es un juego de combate de de Death Match". El juego también cuenta con un

## Enlaces relacionados:

<https://www.oregonweednetwork.com/wp-content/uploads/2022/06/ryelmar.pdf> <http://gomeztorrero.com/autocad-crack-version-completa-gratis-2022/> <https://madisontaxservices.com/autocad-2017-21-0-crack-for-pc-abril-2022> <https://serippyshop.com/autocad-clave-serial-3264bit-ultimo-2022/> <http://www.theoldgeneralstorehwy27.com/wp-content/uploads/2022/06/jenerne.pdf> <https://www.pedomanindonesia.com/advert/autocad-24-2-codigo-de-registro-gratuito-descarga-gratis-macwin-mas-reciente/> https://www.petsforever.io/wp-content/uploads/2022/06/Autodesk\_AutoCAD\_\_Crack\_\_Gratis\_MacWin\_Actualizado2022.pdf <https://gravesendflorist.com/autodesk-autocad-20-0-descargar-x64/> <https://positiverne.dk/wp-content/uploads/AutoCAD-64.pdf> <https://agedandchildren.org/wp-content/uploads/2022/06/dayjoa.pdf> [http://www.flexcompany.com.br/flexbook/upload/files/2022/06/ONPFzSWa5IYtEgkBFANy\\_21\\_f567712cf74978fc139b0b18c8bfbbeb\\_file.pdf](http://www.flexcompany.com.br/flexbook/upload/files/2022/06/ONPFzSWa5IYtEgkBFANy_21_f567712cf74978fc139b0b18c8bfbbeb_file.pdf) <https://liquidonetransfer.com/wp-content/uploads/2022/06/AutoCAD-87.pdf> <https://menurenrabir.wixsite.com/biggsgesulbi/post/autocad-2019-23-0-crack-con-codigo-de-licencia-x64> <http://cyclades.in/en/?p=70602> [http://www.sansagenceimmo.fr/wp-content/uploads/2022/06/Autodesk\\_AutoCAD\\_Vida\\_util\\_Codigo\\_de\\_activacion\\_Gratis\\_WinMac\\_abril2022.pdf](http://www.sansagenceimmo.fr/wp-content/uploads/2022/06/Autodesk_AutoCAD_Vida_util_Codigo_de_activacion_Gratis_WinMac_abril2022.pdf) <https://coolbreezebeverages.com/autocad-crack-descargar-pc-windows/> <https://fennylaw.com/autocad-crack-version-completa-de-keygen-descargar-for-pc/> <http://www.defensores.legal/wp-content/uploads/2022/06/bailbrid.pdf> <https://yourtripboy.com/wp-content/uploads/2022/06/gilbcor.pdf> <http://www.moskyshop.com/wp-content/uploads/2022/06/AutoCAD-24.pdf>